**TRÖÔØNG ÑAÏI HOÏC BAÙCH KHOA HAØ NOÂI TRÖÔØNG ÑAÏI HOÏC THUYÛ SAÛN KHOA COÂNG NGHEÄ THOÂNG TIN**

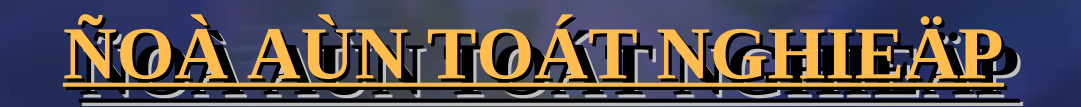

## **XAÂY DÖÏNG ÖÙNG DUÏNG TRUYEÀN THOÂNG XAÂY DÖÏNG ÖÙNG DUÏNG TRUYEÀN THOÂNG AÂM THANH TREÂN MAÏNG CUÏC BOÄ AÂM THANH TREÂN MAÏNG CUÏC BOÄ**

Giaùo vieân höôùng daãn: **PGS.TS Nguyeãn Thò Hoaøng Lan** Sinh vieân thöïc hieän:<br>Traàn Vieät Huøng **Traàn Vieät Huøng**

# **NOÄI DUNG BAÙO CAÙO**

 ➲ **CAÙC MOÂ HÌNH ÑIEÄN THOAÏI QUA MAÏNG.** ➲ **KHAÛO SAÙT CAÙC GIAO THÖÙC TRUYEÀN THOÂNG.** ➲ **PHÖÔNG PHAÙP MAÕ HOAÙ VAØ NEÙN AÂM THANH.** ➲ **TÌM HIEÅU HOÃ TRÔÏ CUÛA SDK WINDOWS TRONG VIEÄC XÖÛ LYÙ VAØ TRUYEÀN NHAÄN AÂM THANH. O PHAÂN TÍCH THIEÁT KEÁ VAØ CAØI ÑAËT THÖÛ NGHIEÄ ÖÙNG DUÏNG TRUYEÀN AÂM THANH TREÂN MAÏNG.**

revealtrand Duranon 2-B

## **CAÙC MOÂ HÌNH ÑIEÄN THOAÏI QUA MAÏNG CAÙC MOÂ HÌNH ÑIEÄN THOAÏI QUA MAÏNG**

Maùy tính  $\leq$  IP $\leq$  Gateway (PSDN) Ñieän thoai

revealtrag siburation 2-m

➲ **Maùy tính ñeán maùy tính (PC to PC)**

$$
\underline{\text{Maiy tinh}} \qquad \qquad \underline{\text{Majy tinh}} \qquad \qquad \underline{\text{Maiy tinh}}
$$

➲ **Maùy tính ñeán ñieän thoaïi (PC to phone)**

➲ **Ñieän thoaïi ñeán ñieän thoaïi (phone to phone)**

Nieän thoai - (PSDN) Gateway Nieän thoai - (PSDN) Gateway - IP revealtra (Duradon 2, R

## **KHAÛO SAÙT CAÙC GIAO THÖÙC KHAÛO SAÙT CAÙC GIAO THÖÙC TRUYEÀN THOÂNG TREÂN MAÏNG IP TRUYEÀN THOÂNG TREÂN MAÏNG IP**

### **Giao thöùc IP ( Internet Protocol)**

giao thöùc khoâng lieân keát ong cho maïng chuyeån maïch goùi ân ñoaïn vaø hôïp nhaát caùc khoái döõ lieäu ng caáp khaû naêng keát noái caùc maïng con thaønh lieân m tuyeàn döõ lieäu

#### **Giao thöùc TCP ( Transmision Control Protocol)**

aø giao thöùc coù lieân keát ➲ Cung caáp khaû naêng truyeàn döõ lieäu an toaøn ieåm tra tính chính xaùc cuûa döõ lieäu göûi ñi vaø göûi laïi l ı loãi xaûy ra revealtrag (Durange 2-n)

**Giao thöùc UDP (User Datagram Protocol)** Laø giao thöùc khoâng lieân keát ➲ Truyeàn döõ lieäu khoâng an toaøn ➲ Thích hôïp cho öùng duïng ñoøi hoûi döõ lieäu ñöôïc truyeàn äng raõi

**Khaùi nieâm Socket** ➲ Ñôn vò caáu truùc 2 chieàu ➲ Coù theå ñoïc hay ghi leân socket ➲ Hai loaïi socket laø stream vaø datagram

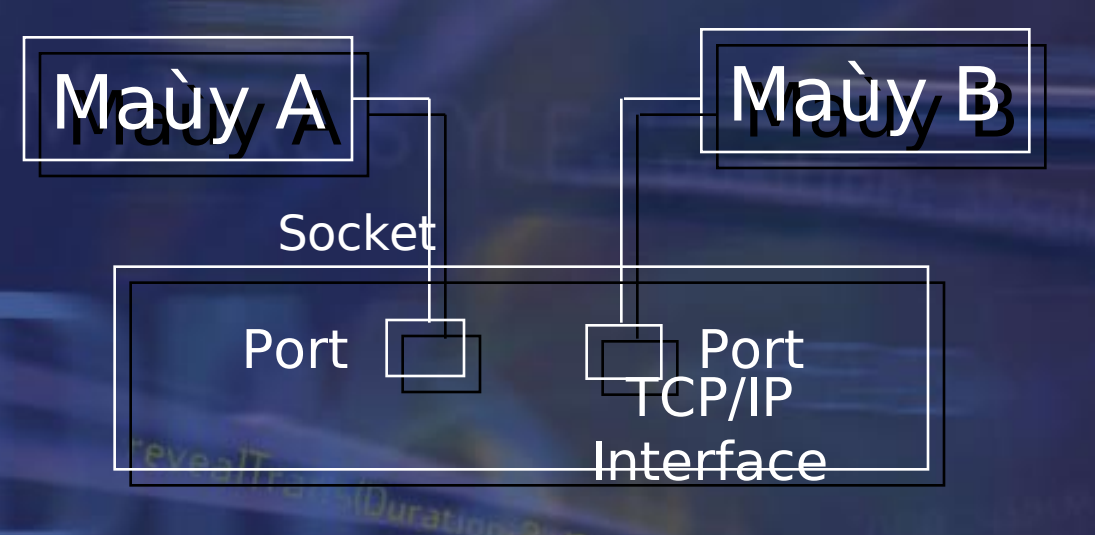

#### **Kieán truùc maïng TCP/IP**

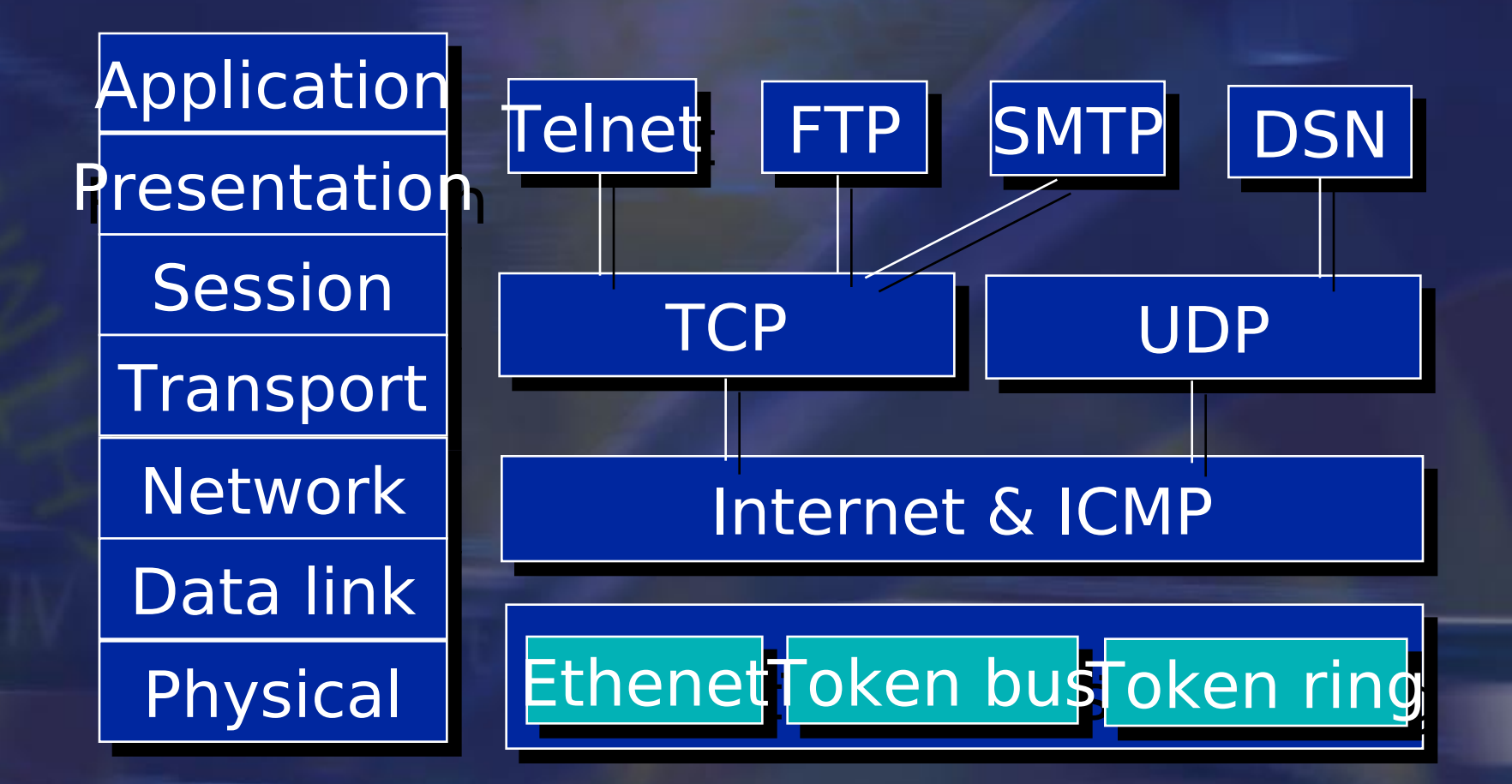

➲ So saùnh moâ hình OSI vaø moâ hình TCP/IP

revealtrage (Duradion 2-Rs

#### **Chöùc naêng vaø ñaëc ñieåm cuûa TCP/IP**

➲ Soá löôïng nuùt maïng raát lôùn ➲ Chaïy treân moïi heä ñieàu haønh ➲ Khoâng phuï thuoäc vaøo phaàn cöùng ➲ Cung caáp moät loaït caùc dòch vuï

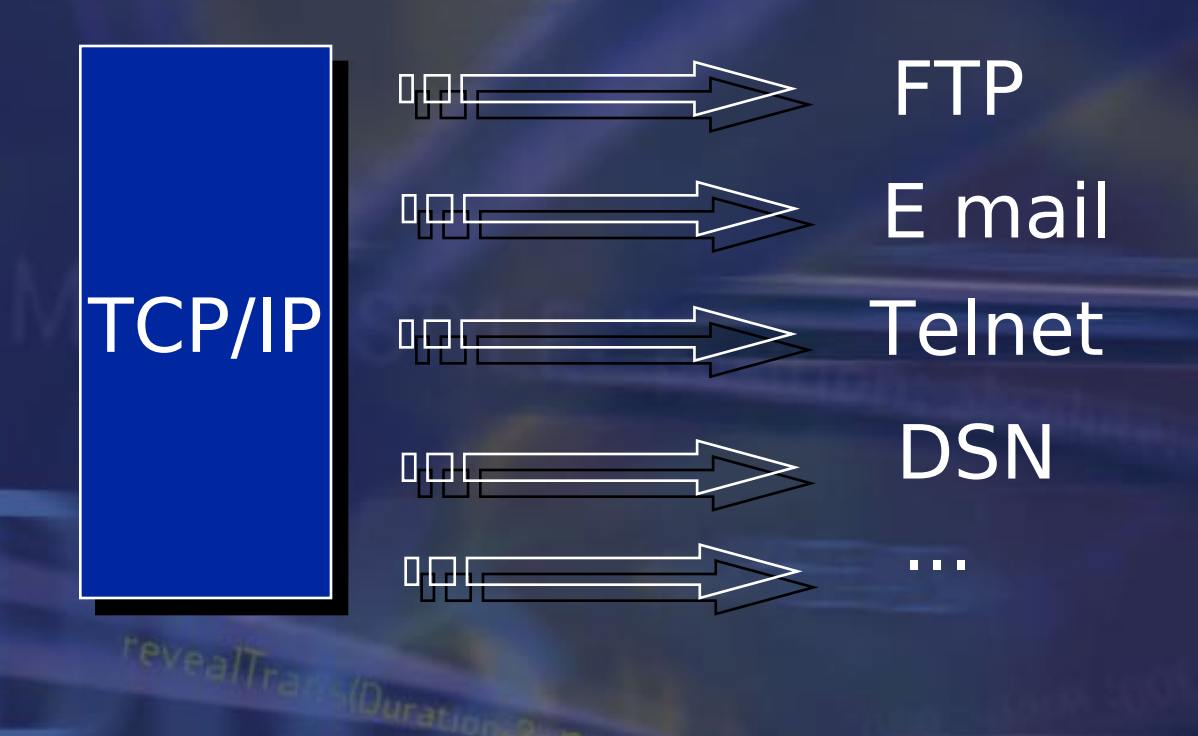

# **PHÖÔNG PHAÙP MAÕ HOAÙ VAØ NEÙN AÂM THANH**

- **Maõ hoaù daïng soùng (Waveform codec)**
- ➲ Ñoøi hoûi toác ñoä döõ lieäu raát cao
- Chaát löôïng aâm thanh toát
- ➲ Phöông phaùp naøy chæ döïa treân laáy maãu tín hieäu vaø vïng töû hoaù caùc maãu ñoù
- Caùc phöông phaùp PCM, DPCM, ADPCM

#### **Maõ hoaù nguoàn (Source codec)**

- ➲ Maõ hoaù caùc tham soá taïo tieáng noùi, toång hôïp tieáng noùi taïi nhaän
- ➲ Chaát löôïng tieáng noùi khoâng trung thöïc

ealtra Muration 2-n

- ➲ Ñoä phöùc taïp cao
- ➲ Phöông phaùp LPC

#### **Maõ hoaù hoãn hôïp (Hybrid codec)**

ing keát hôïp 2 phöông phaùp treân ñeå taïo ra tín hieäu h coù chaát löôïng toát ôû möùc ñoä toác ñoä döõ lieäu trung Ih maùy phaùt aâm (Töông töï LPC)

öïng töø ñieån

➲ Chuaån GSM goàm 160 maãu, laáy taïi 8kHz, chu kyø 20ms

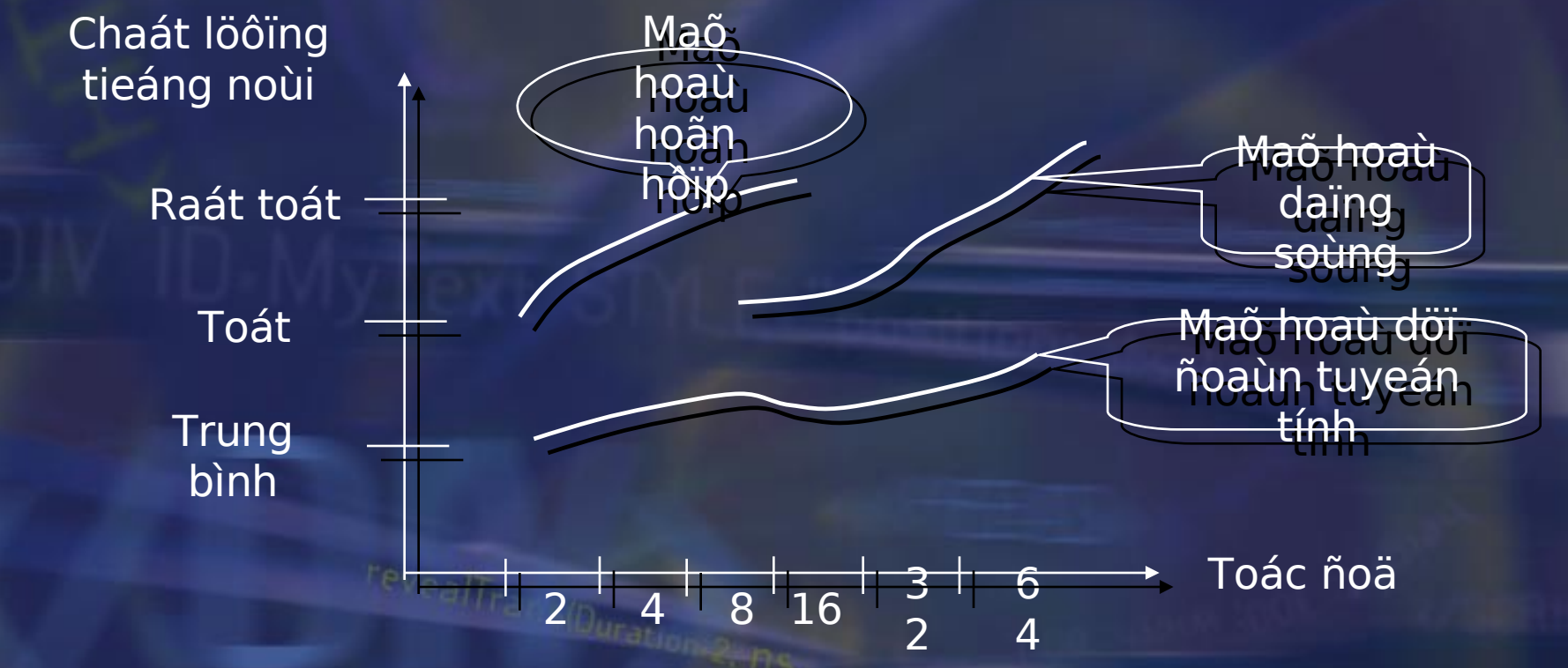

## **TÌM HIEÅU HOÃ TRÔÏ CUÛA WINDOWS SDK TRONG XÖÛ LYÙ VAØ TRUYEÀN NHAÄN AÂM THANH TRONG XÖÛ LYÙ VAØ TRUYEÀN NHAÄN AÂM THANH**

### **Moâi tröôøng SDK**

- ài tröôøng laäp trình ña phöông tieän döôùi moâi tröôøng WS<sup></sup>
- ➲ Cung caáp caùc lôùp daãn xuaát phuïc vuï cho vieäc xöû lyù vaø àn aâm thanh qua maïng
- $\,$ it soá lôùp tieâu bieåu
- ➨ CAsyncSocket cung caáp caùc ñoái töôïng vaø caùc haøm giuùp öùng duïng giao tieáp baèng socket
- ➨ Csocket laø lôùp daãn xuaát töø CAsyncSocket duøng xöû lyù vaø truyeàn nhaän döõ lieäu aâm thanh
- ◆ Carchive chæ duøng trong quaù trình truyeàn nhaän döõ li baèng giao thöùc TCP/IP

#### **Caùc haøm caáp thaáp**

 $\bullet$  AuxGetNumDevs : Truy xuất số lượng các thiết bị **O** AuxGetDevCaps : Truy xuất khả năng của thiết bị xuất  $\bullet$  WaveInStart : Bắt đầu thu dữ liêu  $\bullet$  WaveInStop : Kết thúc việc thu dữ liệu O WaveInPrepareHeader : Chuẩn bị khối dữ liệu nhập vào O WaveOutPrepareHeader : Chuẩn bị khối dữ liệu xuất ra  $\bullet$  Accept : Xác nhân mối nối của client  $O$  Bind : Kết buộc Socket với cổng Connect : Nối client với server  $\bullet$  Inet\_ntoa : Đổi thành địa chỉ dạng chuỗi **Send : Gửi dữ liệu qua socket** ➲ ...

revealtran (Duration 2-A

## **Moâ hình lieân keát vaø trao ñoåi döõ lieäu** ➲ Duøng giao thöùc TCP/IP ➲ Trao ñoåi döõ lieäu thoâng qua socket Duøng 1 socket ñaûm nhaän vieäc truyeàn vaø nhaän döõ lie

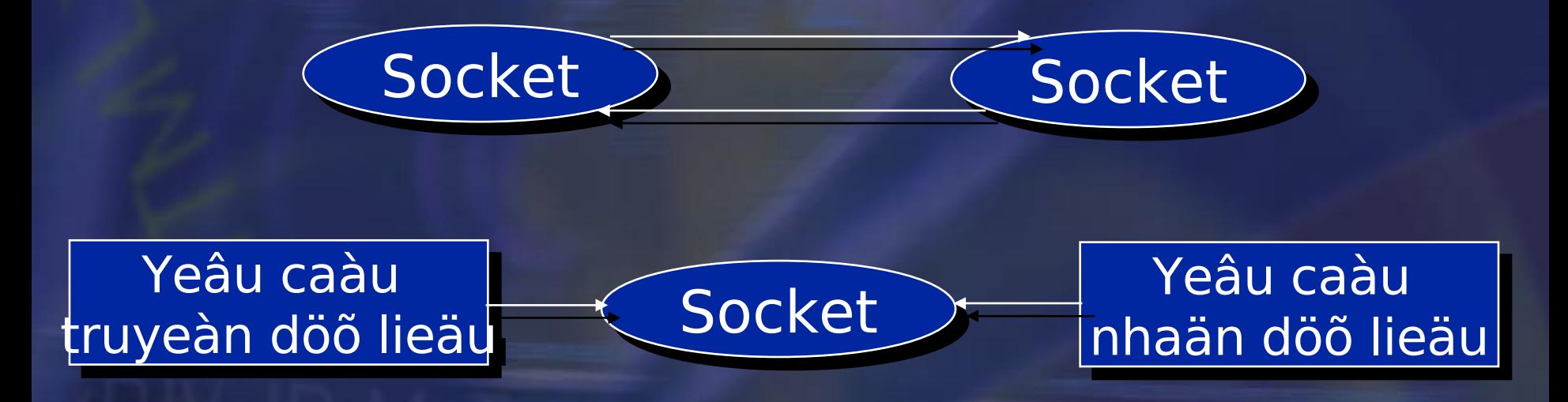

**Cô cheá goïi vaø laéng nghe lieân keát**

➲ Laéng nghe ôû moät coång quy öôùc tröôùc ➲ Lieân keát ñöôïc xaùc laäp -> trao ñoåi döõ lieäu

revealtrag (Duradon 24

 **THIEÁT KEÁ ÖÙNG DUÏNG TRUYEÀN THIEÁT KEÁ ÖÙNG DUÏNG TRUYEÀN AÂM THANH TREÂN MAÏNG LAN AÂM THANH TREÂN MAÏNG LAN**

**Thieát keá moâ hình**  ➲ Chöông trình ñöôïc thieát keá theo moâ hình PC- PC goïi teân laø CPhone

**Caáu hình heä thoáng**  Trong maïng goàm 1 server vaø caùc client ➲ Micro, loa, væ maïch aâm thanh cho moãi PC Giao thöùc lieân laïc TCP/IP Moät chöông trình truyeàn thoâng aâm thanh giöõa 2 maùy

Duration 2. In

revealtra.

#### **Caùc böôùc trong quaù trình truyeàn thoáng aâm thanh**

 $\overline{O}$  Âm thanh anolog từ micro được chuyển thành digital tại vỉ mạch âm thanh (PCM, 8kHz, 8 bits/ $m\tilde{a}u$ ) Các mẫu được sao chép vào bộ đệm thành các khối có độ lớn nhất đỉnh <sup>O</sup> Dùng các thuật PCM để nén các khối đó **O** Thêm vào khối các thông tin khác C Gửi khối dữ liệu sau khi đóng gói qua socket O Gói tin được truyền qua mạng vật lý đến đầu kia C Loại bỏ các thông tin thêm vào, giải nén các khối dữ liệu, ghi khối dữ liệu âm thanh được giải mã vào bộ đệm Chép các mẫu trên bộ đệm vào vỉ mạch âm thanh  $\bullet$  Vỉ mạch âm thanh chuyển đổi các mẫu đó thanh âm thanh

revealtrage (Duranon 2- n.

### **Öùng duïng goàm 3 moâ ñun chính**

➲ Moâ ñun xöû lyù aâm thanh : Thu baét vaø trình dieãn ➲ Moâ ñun maõ hoaù / giaûi maõ aâm thanh : PCM Moâ ñun truyeàn / nhaän aâm thanh

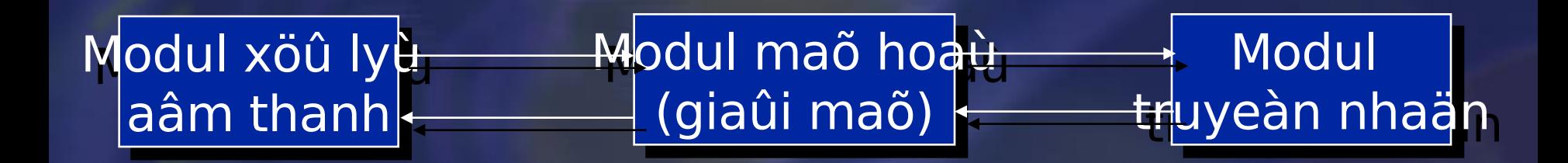

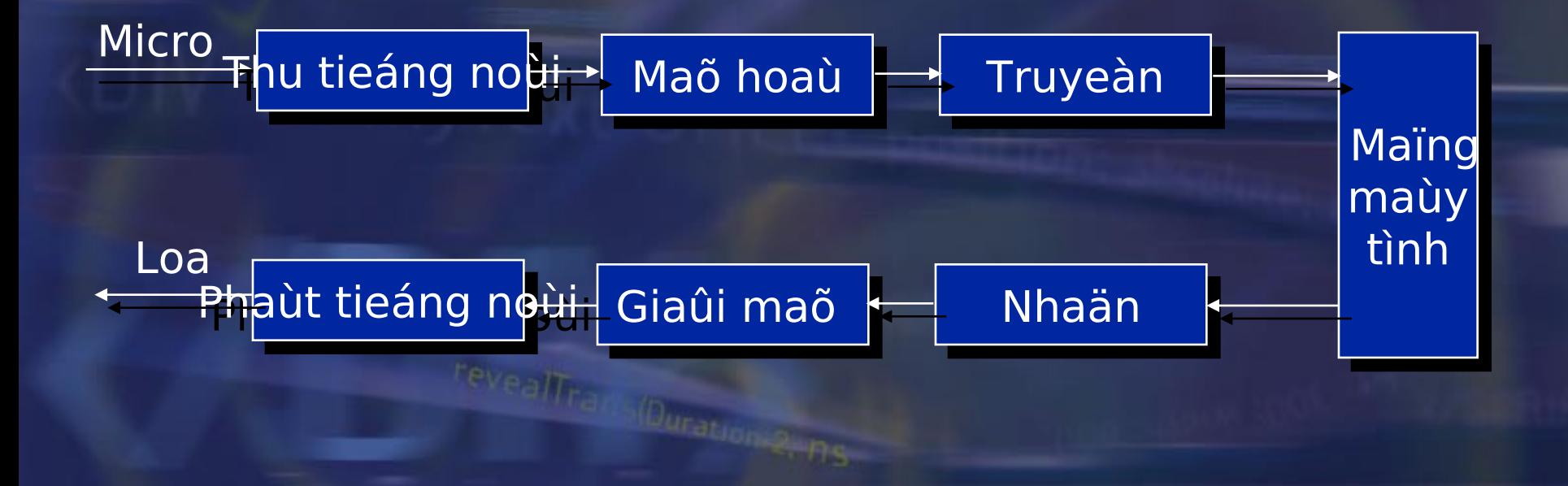

### **Louis în îndirinh (Capture)**

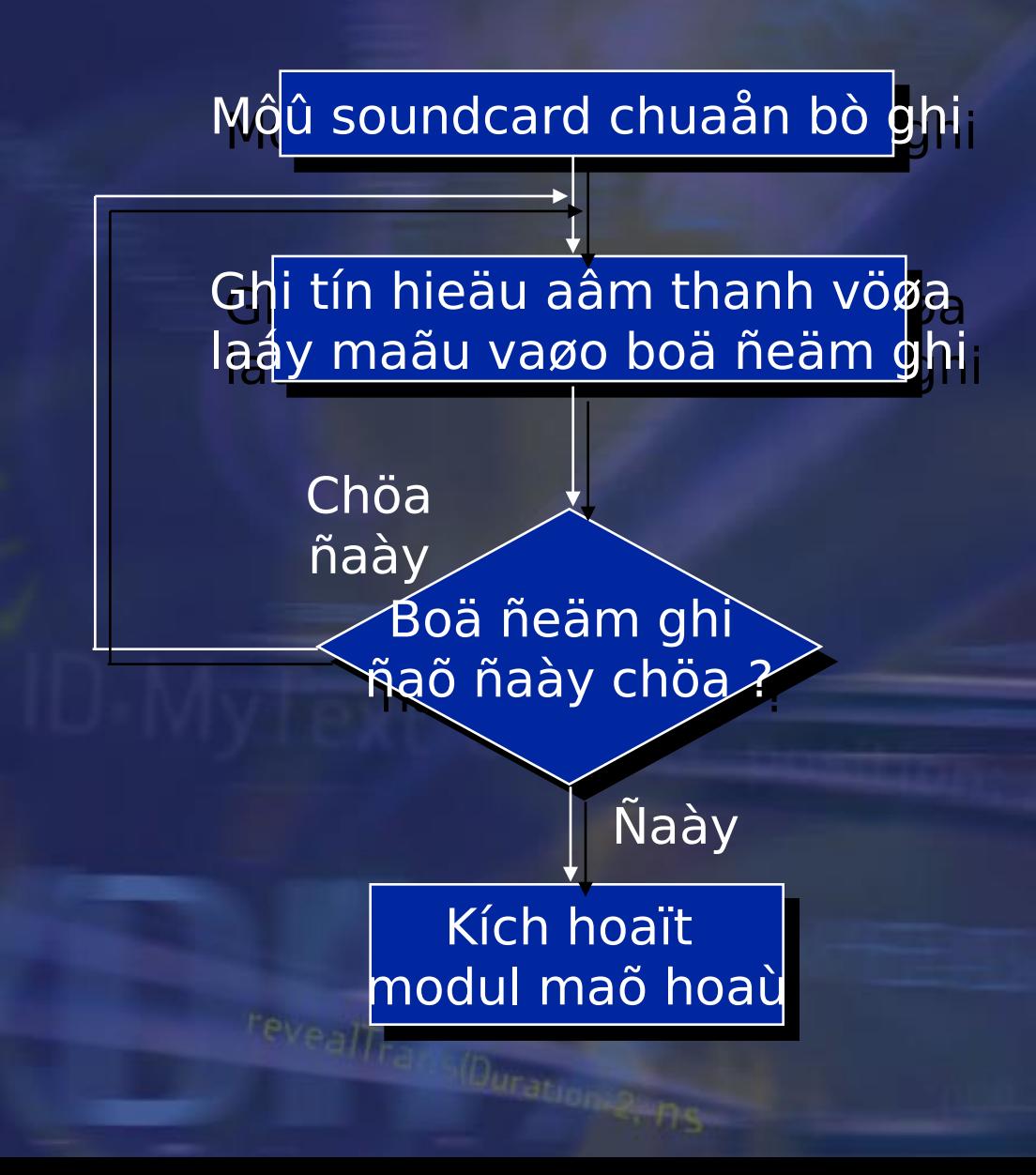

## **Löu ñoà moâ ñun trình dieãn aâm thanh (Player)**

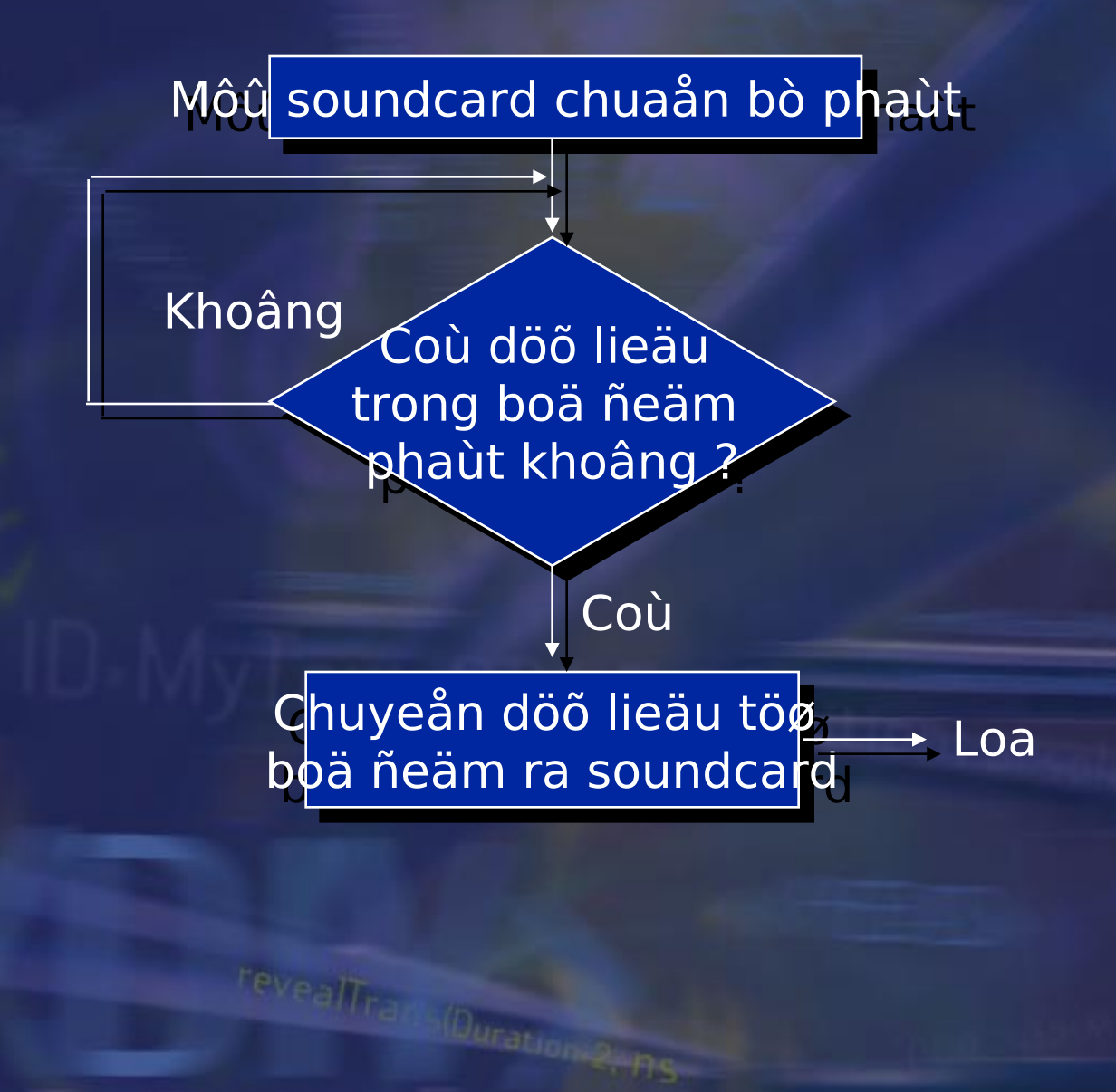

### **Löu ñoà moâ ñun maõ hoaù aâm thanh**

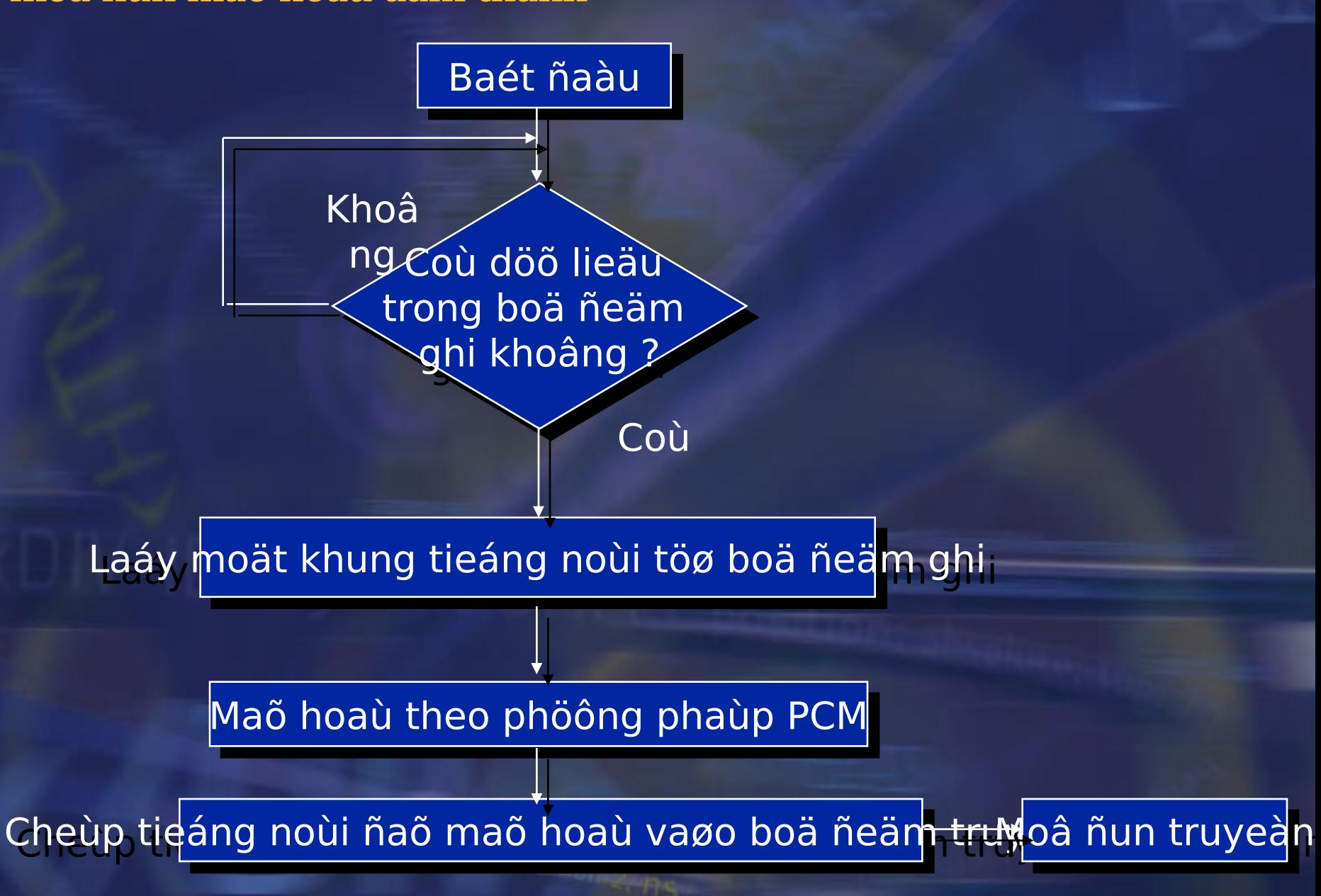

## **Löu ñoà moâ ñun giaûi maõ aâm thanh**

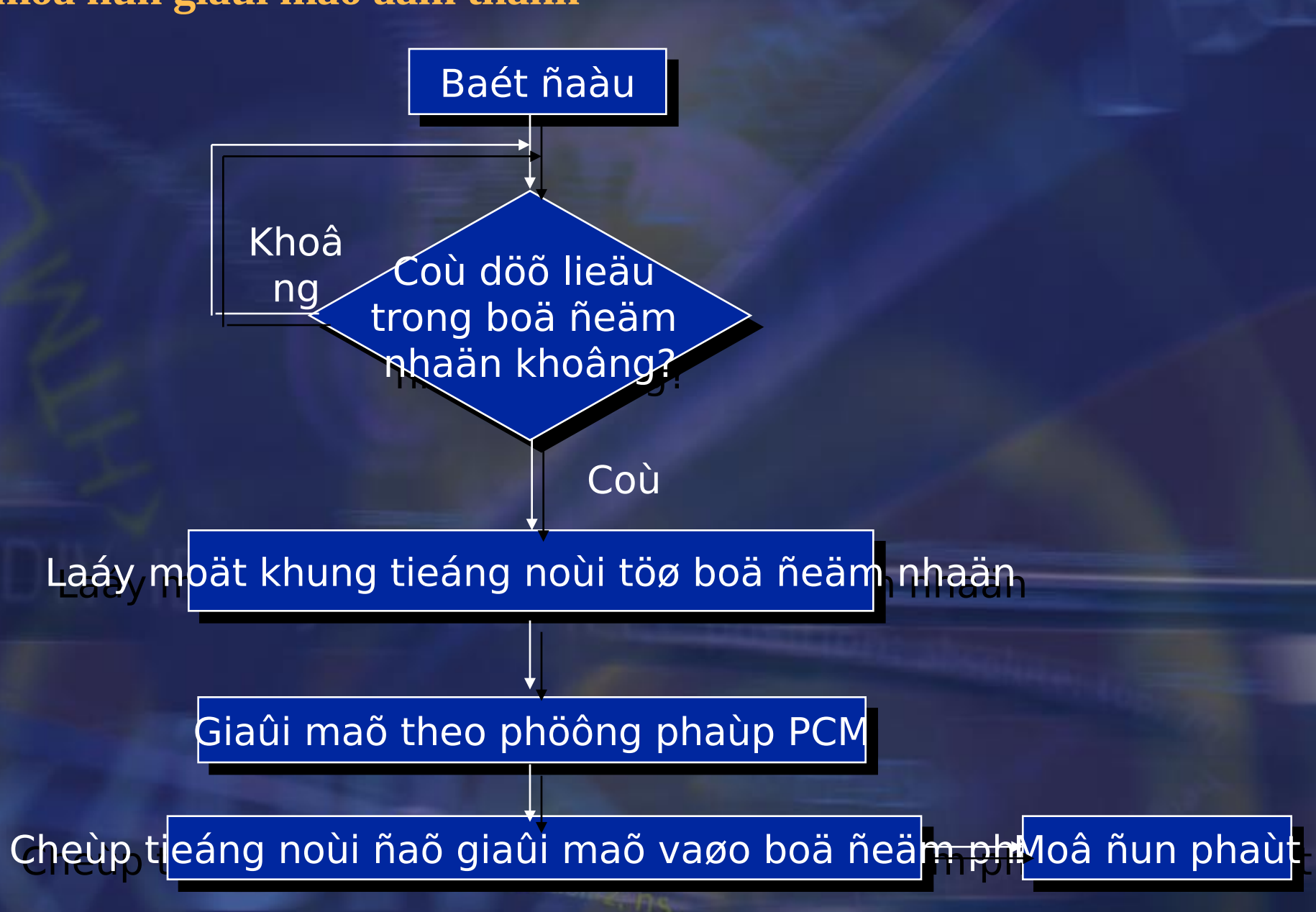

### **Löu ñoà moâ ñun truyeàn / nhaän aâm thanh**

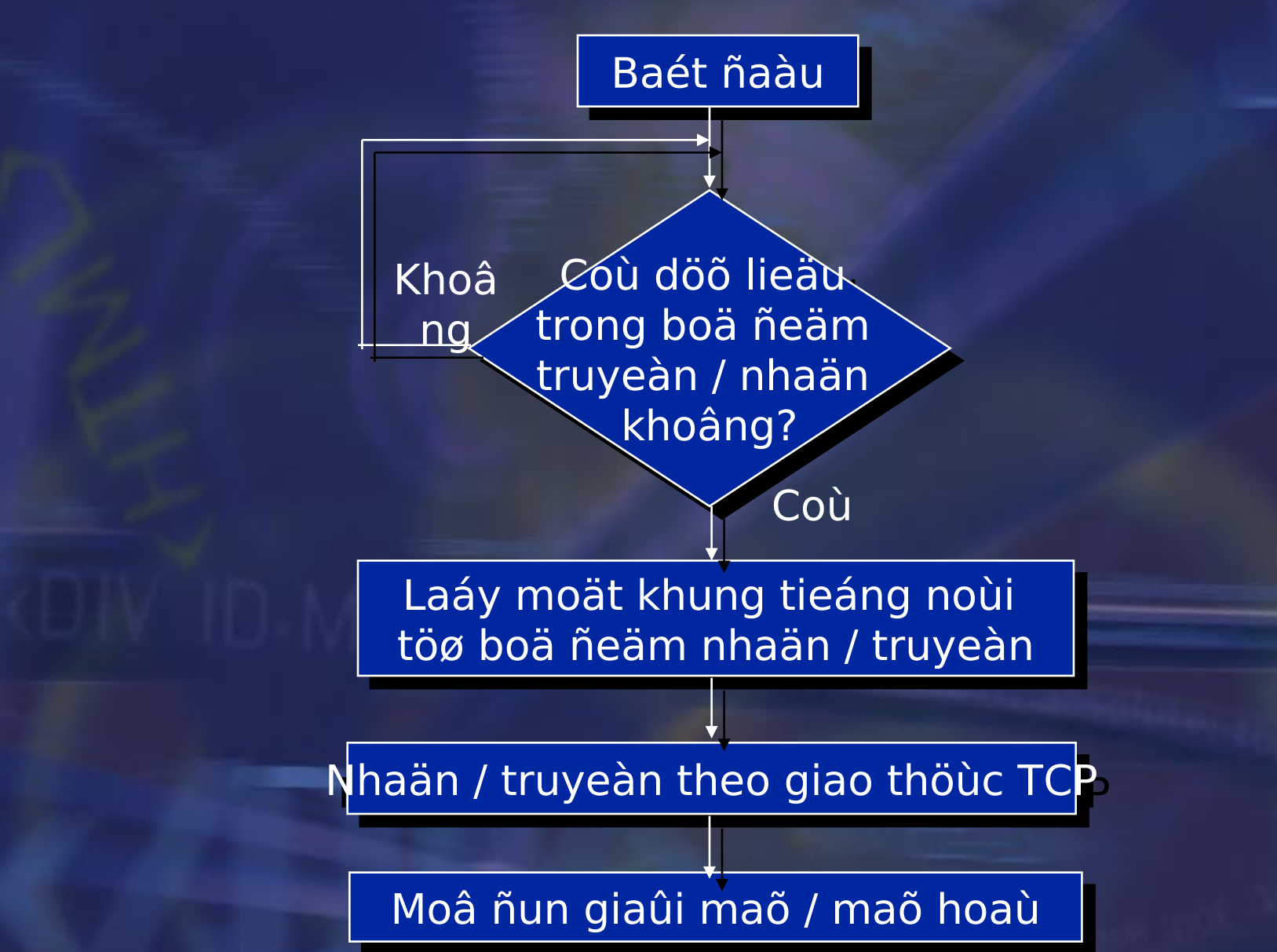

# **KEÁT LUAÄN**

**Caùc keát quaû ñaït ñöôïc**

➲ Veà lyù thuyeát **→ Tìm hieåu caùc moâ hình ñieän thoaii qua maïng ► Caùc phöông phaùp maõ hoaù neùn aâm thanh** ➨ Kieán truùc TCP/IP **→ Trôï giuùp cuûa moâi tröôøng SDK cho laäp trình mai** ➲ Veà thöïc nghieäm **► Xaây döïng chöông trình lieân keát hai maùy trong moâi** tröôøng maïng cuïc boä vaø coù theå trao ñoåi döõ lieäu aâr

**Nhaän xeùt ñaùnh giaù keát quaû** 

- It löôïng tieáng noùi coù theå chaáp nhaän ñöôïc trong phaïn ıg LAN
- theå phaùt trieån öùng duïng ñeå söû duïng cho caùc baøi to höïc teá